## **PANDUAN PERMASALAHAN TERKAIT PORTAL MAHASISWA PTKI MEDAN**

Adik – adik mahasiswa mengalamai permasalahan-permasalahan dalam kegiatan portal mahasiswa PTKI Medan, silahkan lihat dan baca permasalahan yang sering dialami oleh mahasiswa

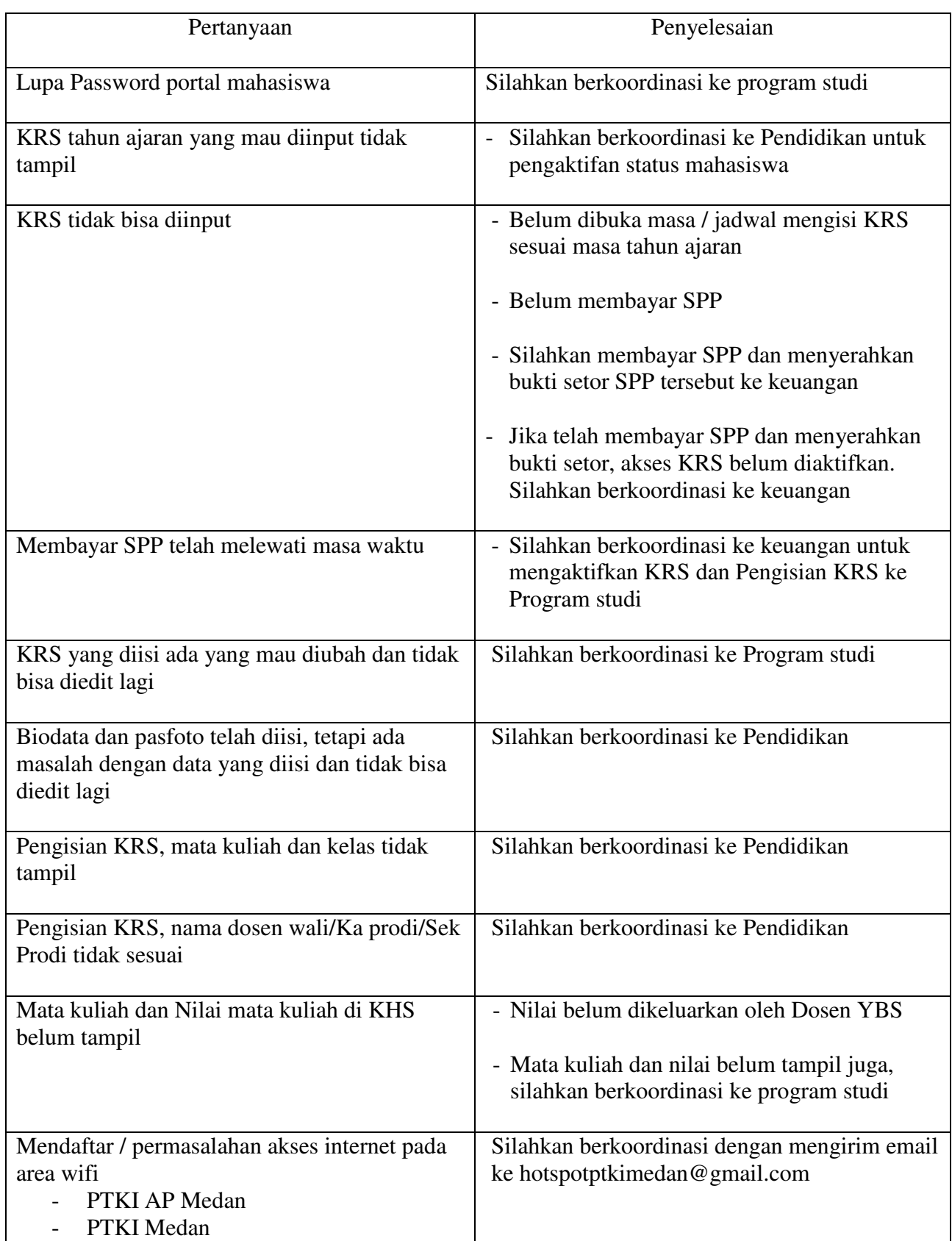